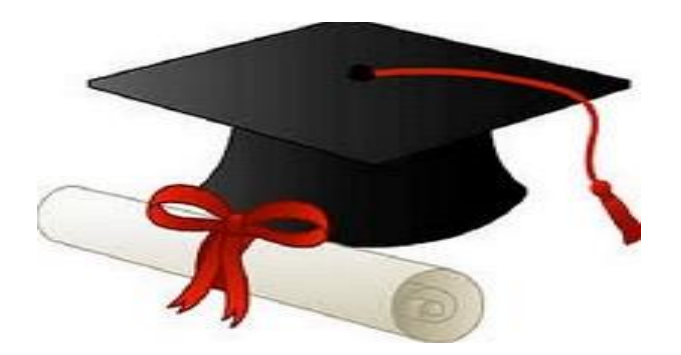

\*\*\*\*\*\*

مدونة المناهج السعودية [https://eduschool40.blog](https://eduschool40.blog/) الموقع التعليمي لجميع المراحل الدراسية في المملكة العربية السعودية

\*\*\*\*\*

## بسم الله الرحمن الرحيم

## اسئلة هامة على جميع الشباتر

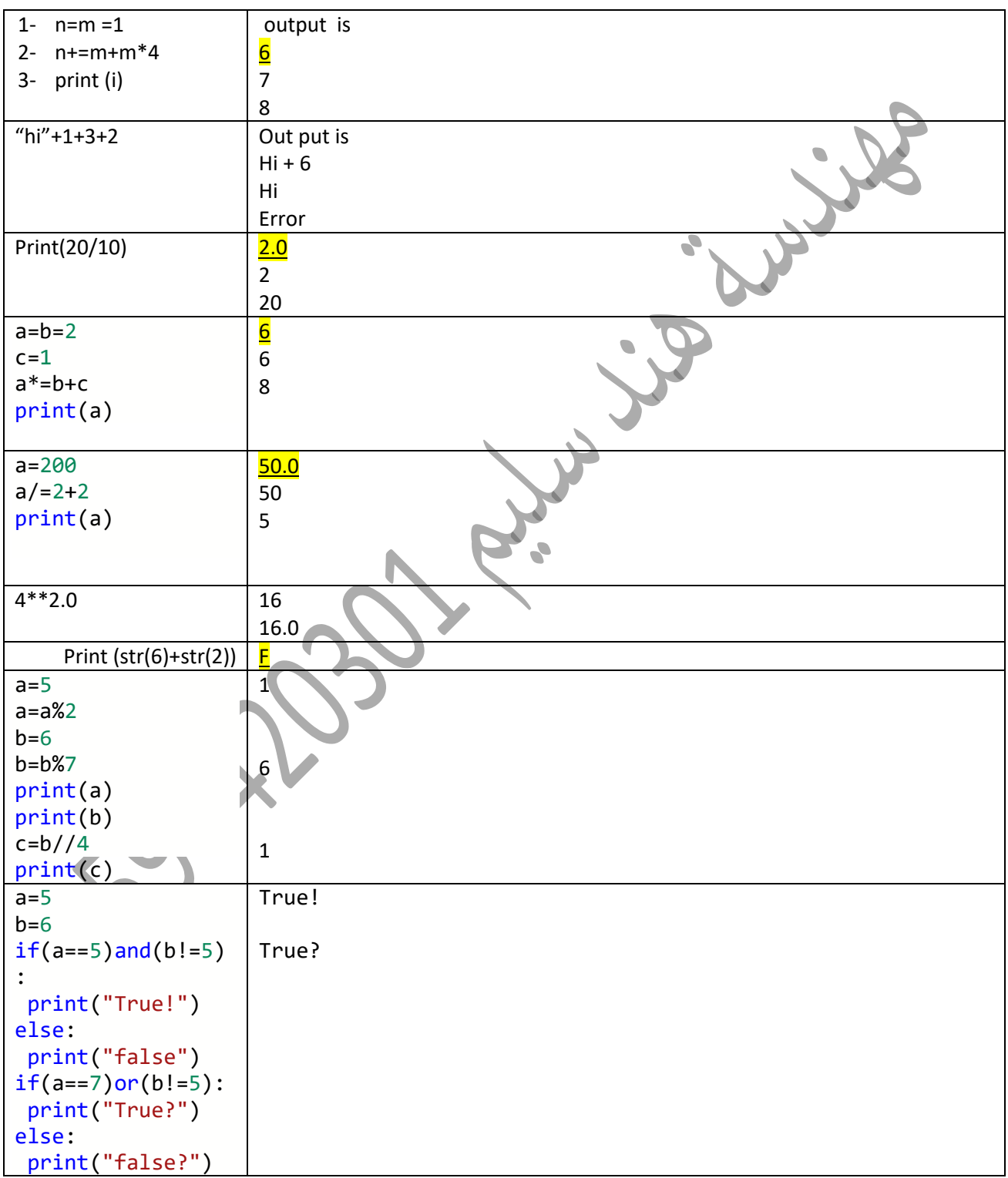

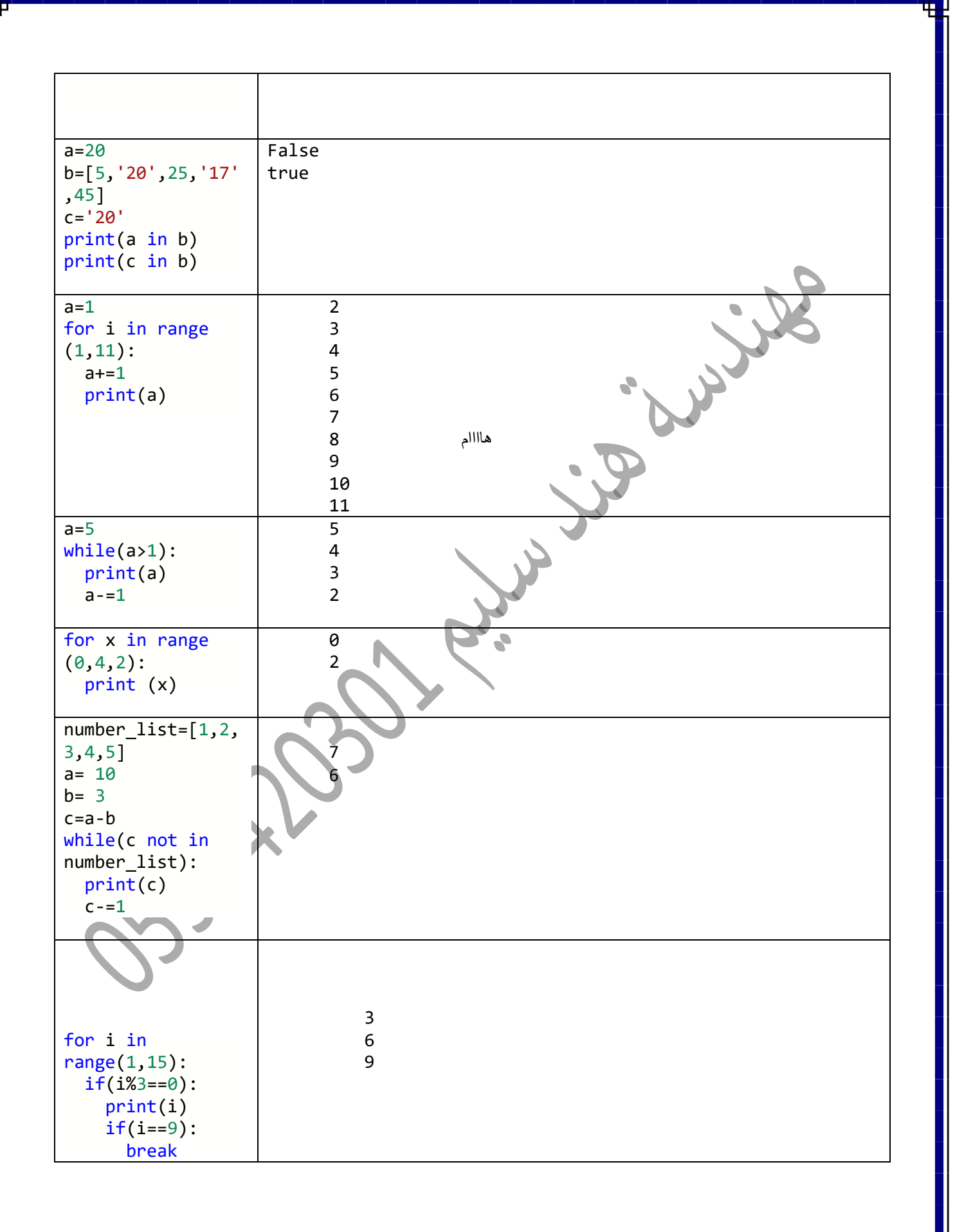

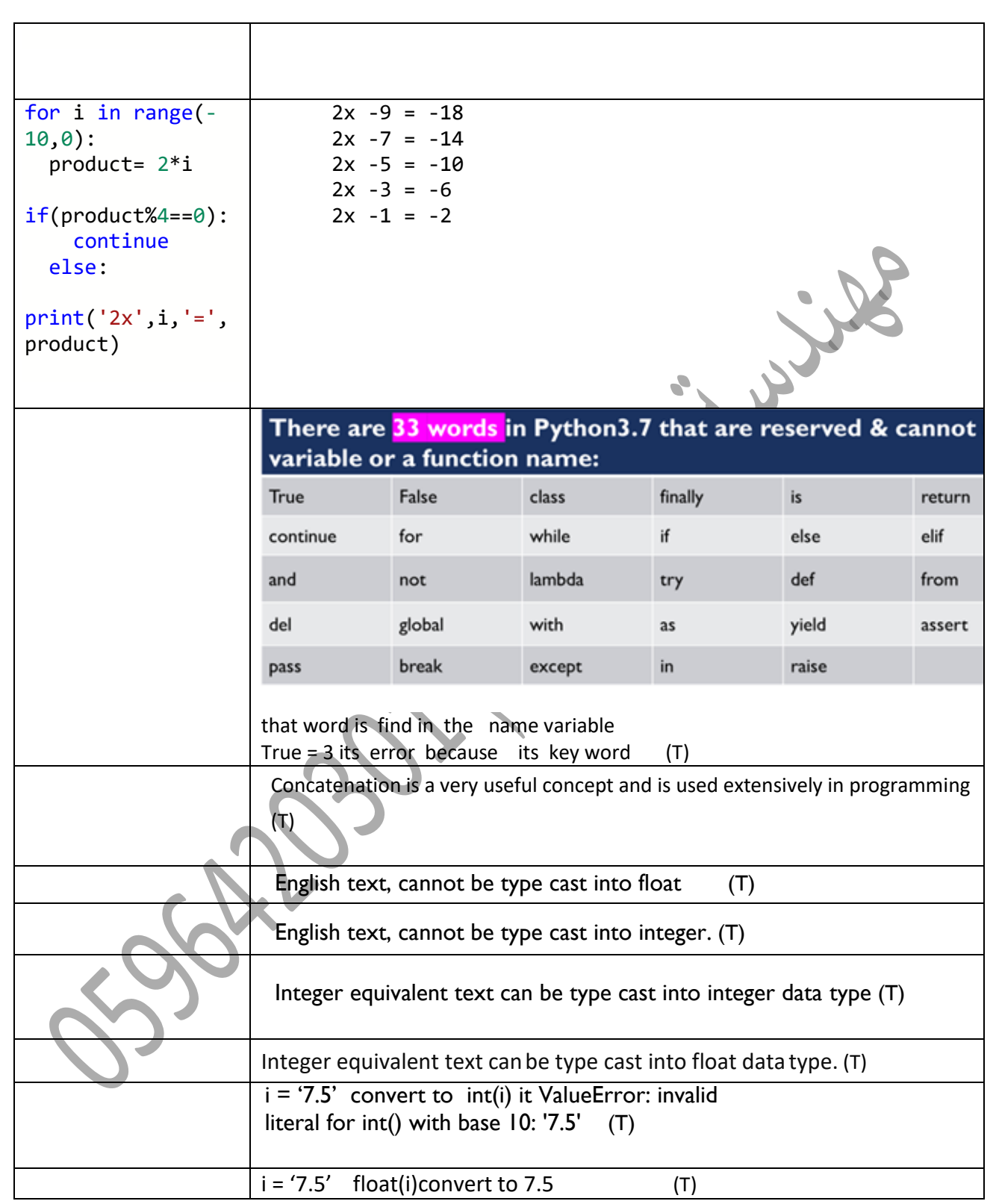

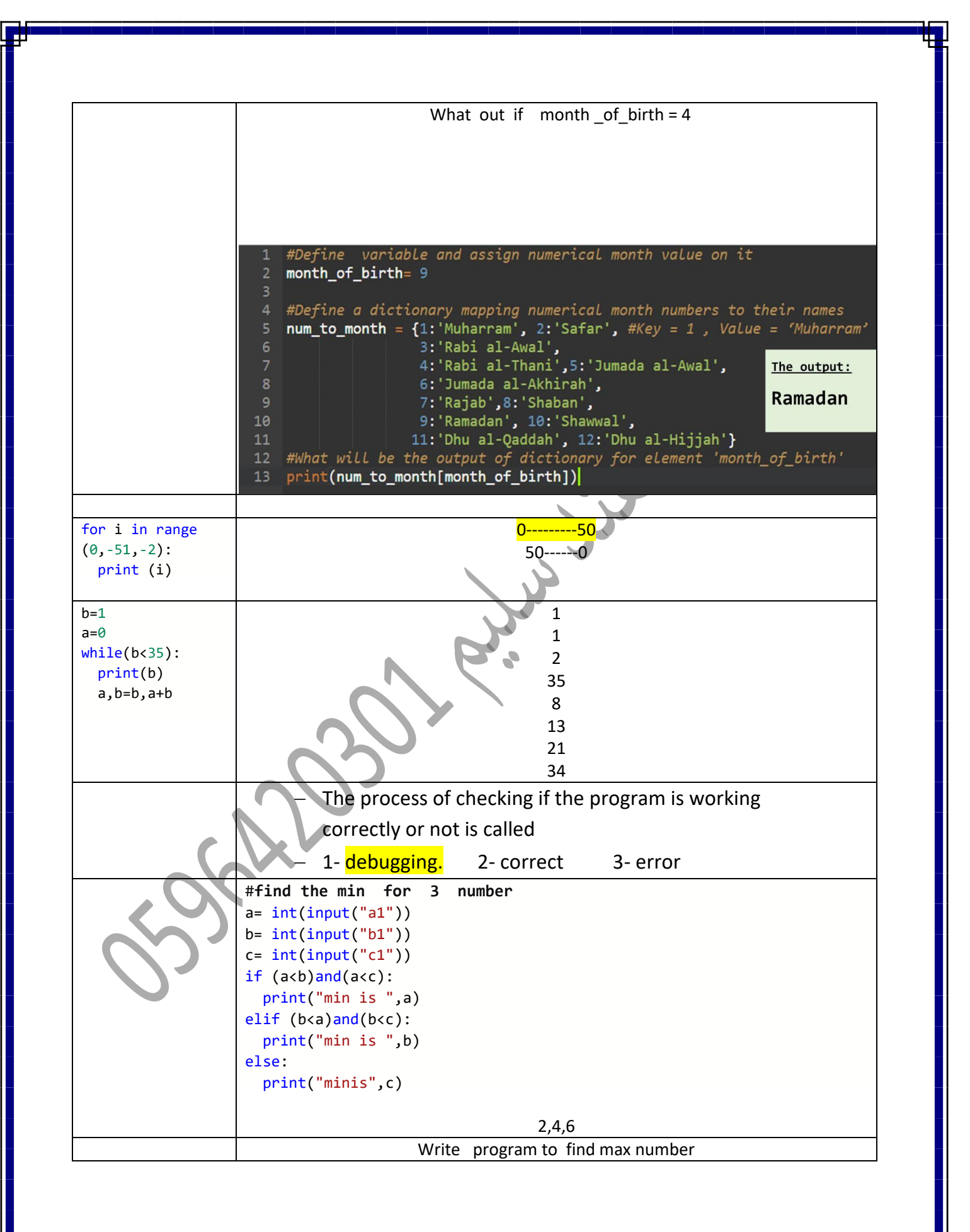

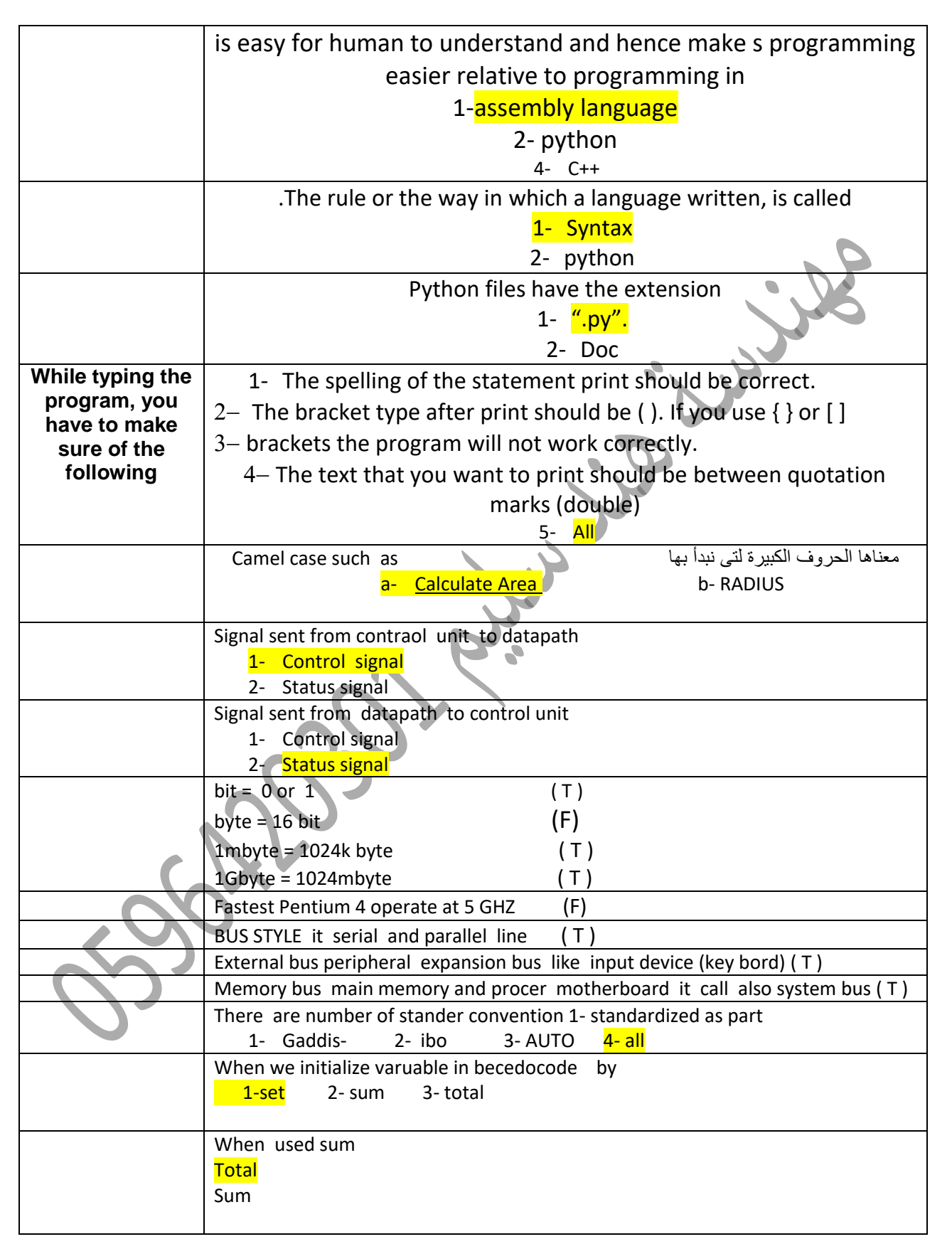

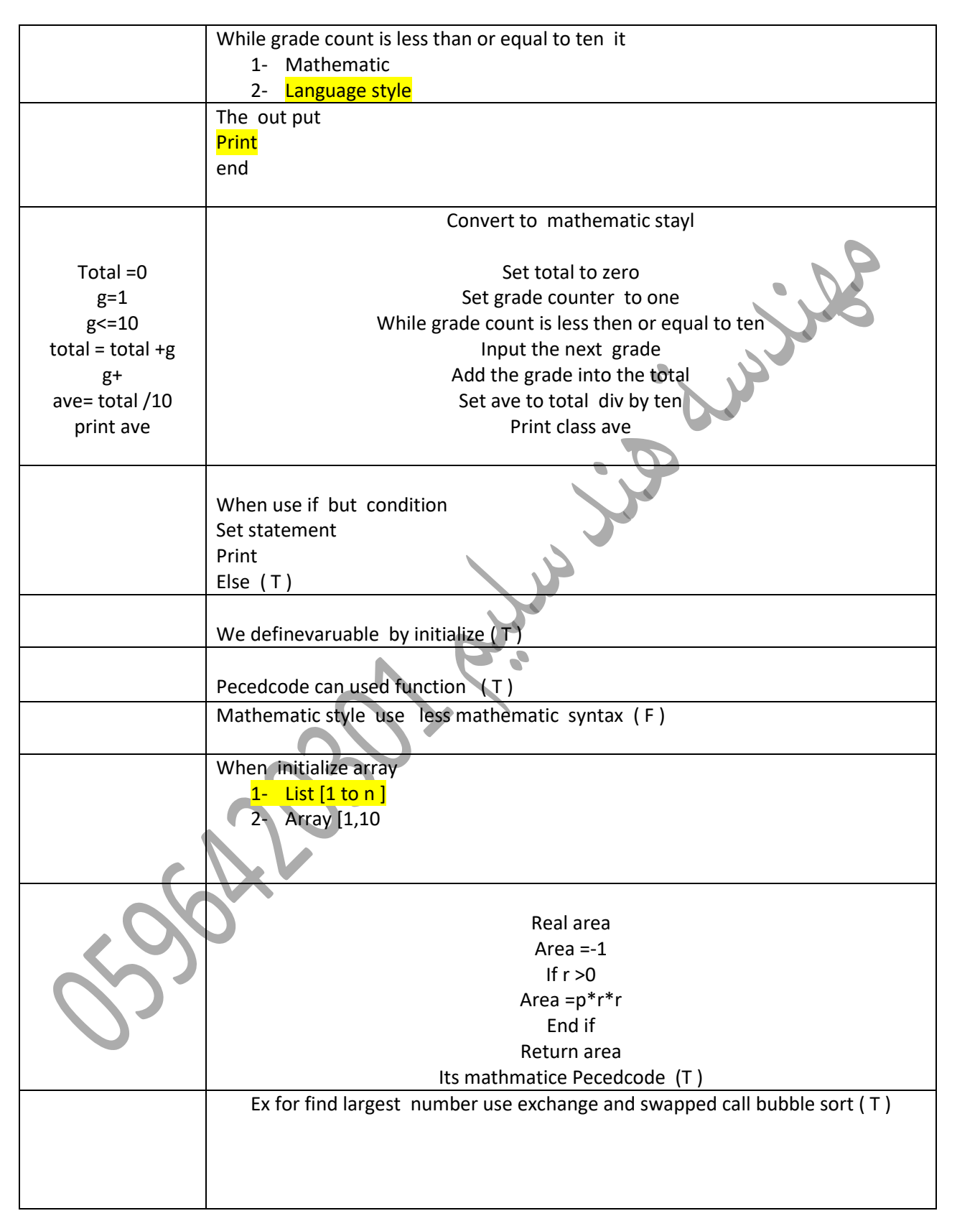

1- Function allow us divide complex sequences of operation into multiple smaller flowchart when call 1- statement 2- function 3- call 2- Function resrive value of varuable to work on call 1- **parameter** 2 function 3- Call function we need function 1- Name 2- argument 3- all 4- Parameter can use as input that processed by function ( T ) 5- Fun may not return any value ( T ) 6- Function contain name head and parameter ( T ) 7- Function properties we but name new function ( T )

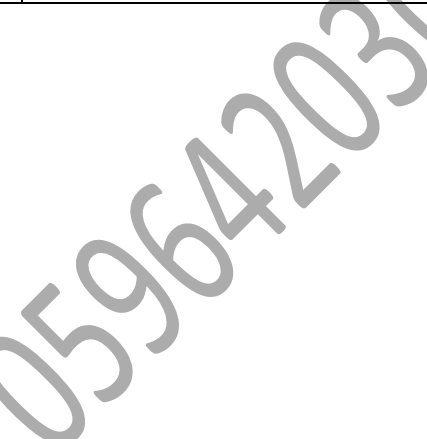

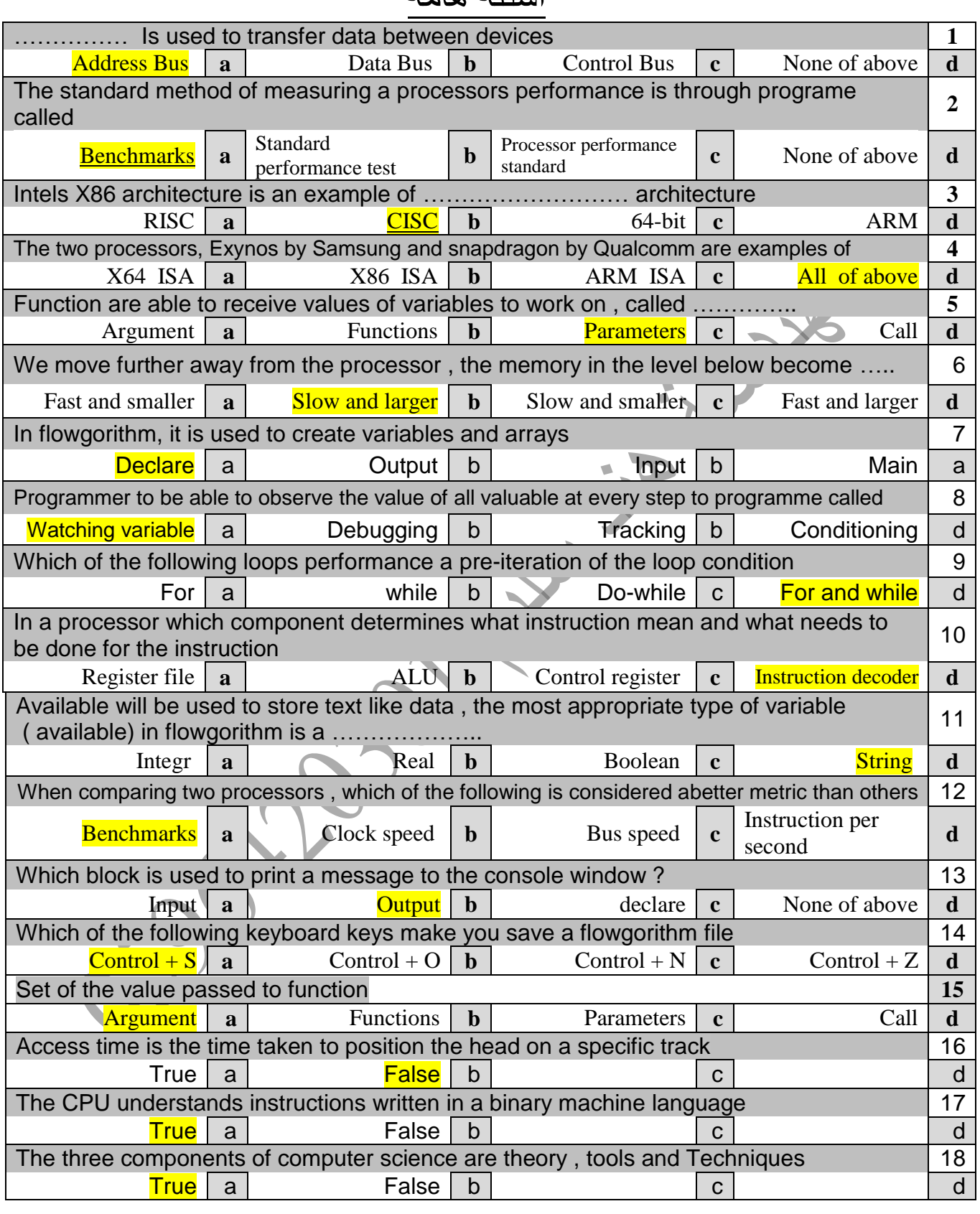

**مهندسة هند سليم 059642030**

## اسئلة هامة